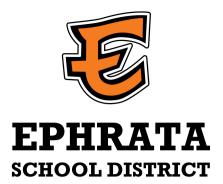

## HOW TO UPDATE SKYWARD

Ephrata Schools will use the contact information you save in Skyward to communicate with you about important school events, when there is a school delay or in the event of an emergency. Please make sure your information is up-to-date by following these simple instructions.

Login to Skyward Family Access

www2.ncrdc.wa-k12.net/scripts/cgiip.exe/WService=wephrats71/seplog01.w

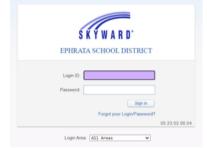

Click on "My Account" in the top, right corner.

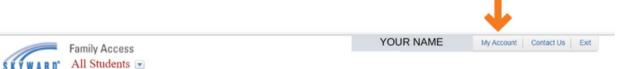

Verify that your contact information is accurate and update if necessary.

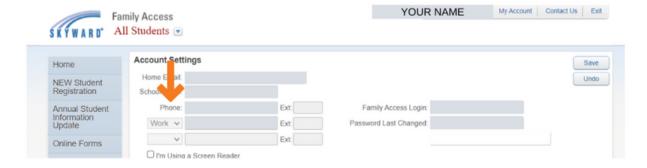

Once your information is up-to-date, click "Save."